## Shuffling the Order of Questions in a Quiz

You can "Shuffle" (randomize) the order of your quiz questions (per attempt) by checking the box for "Shuffle order of questions at the quiz level":

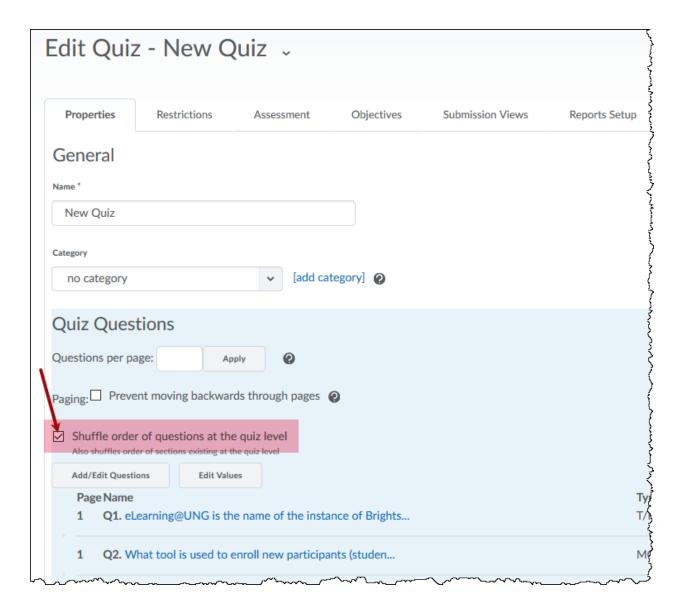